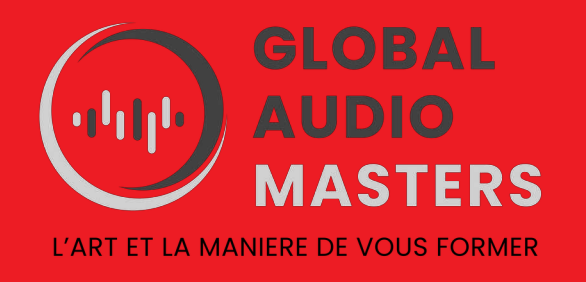

# **UTILISER UN LOGICIEL DE MAO - CUBASE PRO 12 -**

REF : MAO5

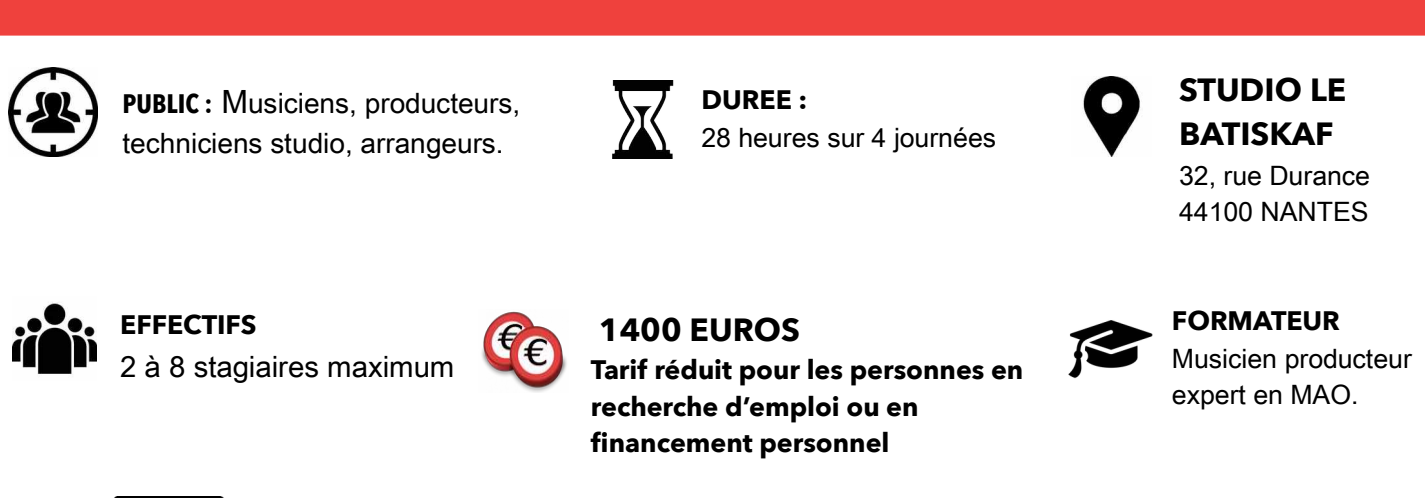

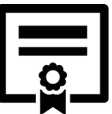

**Formation sanctionnée par la remise d'une attestation de fin de formation avec évaluations des compétences acquises.** 

Cubase Pro 12 est doté de nouvelles fonctionnalités et d'améliorations significatives du flux de travail qui rendent la composition, l'enregistrement et le mixage de musique encore plus enrichissants sur le plan créatif. De l'intégration améliorée de la télécommande MIDI et des outils d'édition améliorés jusqu'à l'audio-to-MIDI amélioré et les nouveaux effets, Cubase Pro 12 donnera vie à vos idées créatives bien mieux - et plus rapidement - que jamais.

# **OBJECTIFS**

A l'issu de la formation, le stagiaire maîtrisera les fonctionnalités du logiciel et aura acquis les connaissances nécessaires pour utiliser CUBASE Pro de façon efficace.

#### PRÉ-REQUIS

- posséder des connaissances de base en MAO et techniques du son.

### MATÉRIEL PÉDAGOGIQUE

Salle de cours équipée de stations audionumériques, de claviers Maître ARTURIA contrôleur midi et du logiciel CUBASE 12.

#### CONTENU DE LA FORMATION

#### **1) Cubase Pro, présentation**

Configuration audio / midi, latence, dossiers de travail, préférences, raccourcis, modèle de projet, Fenêtres projet / console / zones / inspecteur, Panel de Connections Studio, Transport, Bibliothèque et explorateur de projet.

#### **2) Pistes Audio, Groupes, FX et répertoires**

Outils Signal flow, inserts, sends, couches, Edition pistes / calage, Base de temps / musicale, Délimiteurs / Punch in / Punch out.

#### **3) Pistes Midi et Instrument**

Signal flow, Enregistrement, couches, Quantification, Editeurs de rythme, en liste, clavier, partition, Expression Maps et Note Expression.

#### **4) Autres pistes**

Tempo, signature et règles, Marqueurs et marqueurs de cycle, Vidéo, Sampler, Arrangeur, Accords, VCA.

#### **5) Console**

Zones, racks, visibilité, synchro projet ,Historique, Snapshots, Control Room / Monitoring, Loudness

#### **6) Edition**

Outils Comping, Edition en groupe + Panneau de quantification, Paramètres de pistes, d'insert, de console, Modes d'automation, Variaudio

## **7) Mixage**

Automations complexes, Compression parallèle, Sidechain, Console : Q-Link, Linked channels.

## **8) Plugins intégrés**

Channel Strip, EQ, Compresseurs, Sidechaining, Multibandes, Saturation, Modulations, Delays / Reverbs, LoopMash FX, Effets Midi, Collection de plugins

## **9) Contenus**

Media Bay (loops, samples) Drum machine (Groove Agent SE) Sampler (Halion Sonic SE, Loopmash) Synths (Retrologue & Padshop)

## **10) Les autres outils**

L'éditeur logique de projet / midi, Versions de pistes, Commit / Render / Export, DOP : Direct Off-line Processing (F7).

# **11) Export / Batch**

Marqueurs de cycles Nommage Options d'export / OMF / AAF Export vidéo

## MODALITES D'APPRENTISSAGE

- Apports théoriques
- Démonstrations pratiques
- Travaux pratiques permettant l'expérimentation individuelle des outils et techniques.

## MODALITES D'EVALUATION

- Fiche d'auto-évaluation des objectifs de compétences avant /après la formation
- Evaluation des acquis : Mise en situation.
- Recueil des appréciations.

*Responsable de la formation : Jean Rigaudy*

*Contact : [globalaudiomasters@gmail.com](mailto:globalaudiomasters@gmail.com) Tel : 06 56 66 06 18*

> Ce document est la propriéré de Global Audio Masters – Association Hydrophonic 32, rue Durance 44100 NANTES SIREN 84140680400010 NDA 52440837544